# IPv6 Routing Protocol Security

#### **ISP** Workshops

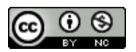

These materials are licensed under the Creative Commons Attribution-NonCommercial 4.0 International license (http://creativecommons.org/licenses/by-nc/4.0/)

Last updated 31<sup>st</sup> October 2016

## Acknowledgements

- This material originated from the Cisco ISP/IXP Workshop Programme developed by Philip Smith & Barry Greene
- Use of these materials is encouraged as long as the source is fully acknowledged and this notice remains in place
- Bug fixes and improvements are welcomed
  - Please email workshop (at) bgp4all.com

Philip Smith

Dealing with Threats Against Routing & Routing Protocols

Routing Protocol Security applies equally to IPv4 and IPv6

- Router Control Plane
- Routing Protocol Neighbour Authentication
- BGP Protocol Security
- Remotely Triggered Black Hole Filtering
- Route Origin Validation

## Router Control Plane

#### Router Security Considerations

Ensure limited access to routers & switches across the backbone

- Addressing for device control plane access comes from dedicated address block
  - Don't mix customer delegated and backbone infrastructure addressing
- Filter at network edge and on device to only allow NOC access to control plane
  - Easier with IPv6 than with IPv4 (infrastructure addressing can come out of one /48)

#### Router Security Considerations

- Segment backbone to simplify route distribution
- Design networks so outages don't affect entire network but only portions of it
  - Tune IGP parameters for fast reconvergence
  - Use techniques such as Bi-Directional Forwarding Detection

#### Router Security Considerations

#### Control router access

- Watch for internal attacks on these systems
- Use different passwords for standard and configuration access to router and monitoring system root access.
- Never have role accounts
  - One account per user, centrally controlled
- Scanning craze for all kinds of ports this will be never ending battle
  - Turn off unused features and remove unneeded configuration

#### Routing Control Plane

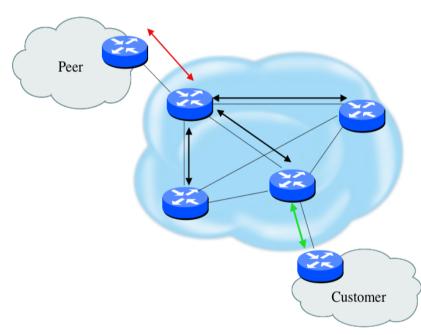

- MD-5 authentication
  - Some deploy at customer's request
- Route filters limit what routes are believed from a valid peer
- Packet filters limit which systems can appear as a valid peer
- Limiting propagation of invalid routing information
  - Prefix filters
  - AS-PATH filters (trend is leaning towards this)
  - Route damping (latest consensus is that it causes more harm than good)
- Not yet possible to validate whether legitimate peer has authority to send routing update

### Control Plane (Routing) Filters

■ Filter traffic destined TO your core routers

- Develop list of required protocols that are sourced from outside your AS and access core routers
  - Example: eBGP peering, GRE, IPSec, etc.
  - Use classification filters as required
- Identify core address block(s)
  - This is the protected address space
  - Summarization is critical for simpler and shorter filter lists

## Neighbour Authentication

#### Why Use Neighbour Authentication

- Neighbour Authentication equates to data origin authentication and data integrity
  - Otherwise unauthorised routers can potentially compromise the network!
- In BGP, require TCP resets to be authenticated so malicious person can't randomly send TCP resets
- In cases where routing information traverses shared networks, someone might be able to alter a packet or send a duplicate packet
- Routing protocols were not initially created with security in mind.....this needs to change....

# Sample MD-5 Auth Configuration (OSPFv2)

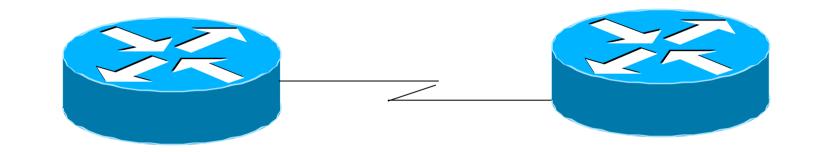

```
interface Loopback0
                                          interface Loopback0
 ip address 70.70.70.70 255.255.255.255
                                           ip address 172.16.10.36 255.255.255.255
 ip ospf 10 area 0
                                           ip ospf 10 area 0
interface Serial2
                                          interface Serial1/0
 ip address 192.16.64.2 255.255.255.0
                                           ip address 192.16.64.1 255.255.255.0
 ip ospf 10 area 0
                                           ip ospf 10 area 0
 ip ospf message-digest-key 1 md5 mk6
                                           ip ospf message-digest-key 1 md5 mk6
                                          I
router ospf 10
                                          router ospf 10
 area 0 authentication message-digest
                                           area 0 authentication message-digest
```

## Sample OSPFv3 IPSec Configuration

interface Loopback0
ipv6 address 2001:DB8::1/128
ipv6 ospf 100 area 0

interface FastEthernet0/0
description Area 0 backbone interface
ipv6 address 2001:DB8:2000::1/64
ipv6 ospf 100 area 0

interface FastEthernet0/1
 description Area 1 interface
 ipv6 address 2001:DB8:1000::2/64
 ipv6 ospf 100 area 1
 ipv6 ospf authentication ipsec spi 257 sha1 7 091C1E59495546435A5D557879767A6166714054455755
020D0C06015B564D400F0E01050502035C0C

```
ipv6 router ospf 100
router-id 10.0.0.1
log-adjacency-changes detail
passive-interface Loopback0
timers spf 0 1
timers pacing flood 15
area 0 range 2001:DB8::/64
area 0 range 2001:DB8:2000::/64
area 1 range 2001:DB8:1000::/64
area 0 encryption ipsec spi 256 esp aes-cbc 256 7 075F711C1E59495547435A5D557B7A757961677041
55445153050A0B00075D504B420D0C03070601005E0E53520D02514650520D5D5059771A195E4E5240455C5B sha1
7 00544356540B5B565F701D1F5848544643595E567879767A616671405445505205D00c07005A574C42
```

#### Example for IS-IS

Note that neighbour authentication for IS-IS is IP protocol independent:

```
key-chain isis-as42
key 1
key-string as42-pass
!
router isis as42
authentication mode md5 level-2
authentication key-chain isis-as42 level-2
!
address-family ipv6
multi-topology
!
```

#### **BGP** Security Techniques

- BGP prefix filtering
- BGP Community Filtering
- MD5 Keys on the eBGP and iBGP Peers
- Max Prefix Limits
- Max AS Path Length
- Prefer Customer Routes over Peer Routes (RFC 1998)
- GTSM (i.e. TTL Hack)
- Remote Trigger Black Hole (RTBH) Filtering

#### BGP Prefix Filtering

Configuring BGP peering without using filters means:

- All best paths on the local router are passed to the neighbour
- All routes announced by the neighbour are received by the local router
- Can have disastrous consequences
- Good practice is to ensure that each eBGP neighbour has inbound and outbound filter applied:

```
router bgp 64511
neighbor 1.2.3.4 remote-as 64510
neighbor 1.2.3.4 prefix-list as64510-in in
neighbor 1.2.3.4 prefix-list as64510-out out
```

#### BGP Prefix Filtering

- If necessary to receive prefixes from any provider, care is required.
  - Don't accept default (unless you need it)
  - Don't accept your own prefixes
- Special use prefixes for IPv4 and IPv6:
  - http://www.rfc-editor.org/rfc/rfc6890.txt
- □ For IPv4:
  - Don't accept prefixes longer than /24 (?)
     /24 was the historical class C
- For IPv6:
  - Don't accept prefixes longer than /48 (?)
    - /48 is the design minimum delegated to a site

#### BGP Prefix Filtering

- Check Team Cymru's list of "bogons" www.team-cymru.org/Services/Bogons/http.html
- For IPv4 also consult: www.rfc-editor.org/rfc/rfc6441.txt (BCP171)
- For IPv6 also consult:

www.space.net/~gert/RIPE/ipv6-filters.html

Bogon Route Server:

www.team-cymru.org/Services/Bogons/routeserver.html

 Supplies a BGP feed (IPv4 and/or IPv6) of address blocks which should not appear in the BGP table

#### Receiving IPv4 Prefixes

router bqp 100 network 101.10.0.0 mask 255.255.224.0 neighbor 101.5.7.1 remote-as 101 neighbor 101.5.7.1 prefix-list in-filter in ip prefix-list in-filter deny 0.0.0.0/0 **!** Default ip prefix-list in-filter deny 0.0.0.0/8 le 32 ! RFC1122 local host ip prefix-list in-filter deny 10.0.0.0/8 le 32 ! RFC1918 ip prefix-list in-filter deny 100.64.0.0/10 le 32 ! RFC6598 shared addr ip prefix-list in-filter deny 101.10.0.0/19 le 32 ! Local prefix ip prefix-list in-filter deny 127.0.0.0/8 le 32 ! Loopback ip prefix-list in-filter deny 169.254.0.0/16 le 32 ! Auto-config ip prefix-list in-filter deny 172.16.0.0/12 le 32 ! RFC1918 ip prefix-list in-filter deny 192.0.0.0/24 le 32 ! RFC6598 IETF proto ip prefix-list in-filter deny 192.0.2.0/24 le 32 **!** TEST1 ip prefix-list in-filter deny 192.88.99.0/24 le 32 ! RFC7526 6to4 deprecated ip prefix-list in-filter deny 192.168.0.0/16 le 32 ! RFC1918 ip prefix-list in-filter deny 198.18.0.0/15 le 32 ! Benchmarking ip prefix-list in-filter deny 198.51.100.0/24 le 32 ! TEST2 ip prefix-list in-filter deny 203.0.113.0/24 le 32 I TEST3 ip prefix-list in-filter deny 224.0.0.0/3 le 32 ! Multicast & Expmnt ip prefix-list in-filter deny 0.0.0.0/0 ge 25 ! Prefixes >/24 ip prefix-list in-filter permit 0.0.0.0/0 le 32

#### Receiving IPv6 Prefixes

```
router bqp 100
 network 2020:3030::/32
neighbor 2020:3030::1 remote-as 101
neighbor 2020:3030::1 prefix-list v6in-filter in
ipv6 prefix-list v6in-filter permit 64:ff9b::/96
                                                        ! RFC6052 v4v6trans
ipv6 prefix-list v6in-filter deny 2001::/23 le 128
                                                        ! RFC2928 IETF prot
ipv6 prefix-list v6in-filter deny 2001:2::/48 le 128
                                                        ! Benchmarking
ipv6 prefix-list v6in-filter deny 2001:10::/28 le 128
                                                        ! ORCHID
ipv6 prefix-list v6in-filter deny 2001:db8::/32 le 128
                                                        ! Documentation
ipv6 prefix-list v6in-filter deny 2002::/16 le 128
                                                        ! Deny all 6to4
ipv6 prefix-list v6in-filter deny 2020:3030::/32 le 128 ! Local Prefix
ipv6 prefix-list v6in-filter deny 3ffe::/16 le 128
                                                        ! Old 6bone
ipv6 prefix-list v6in-filter permit 2000::/3 le 48
                                                        ! Global Unicast
ipv6 prefix-list v6in-filter deny ::/0 le 128
```

**Note**: These filters block Teredo (serious security risk) and 6to4 (deprecated by RFC7526)

#### **Receiving Prefixes**

Paying attention to prefixes received from customers, peers and transit providers assists with:

- The integrity of the local network
- The integrity of the Internet
- Responsibility of all Network Operators to be good Internet citizens

## BGP Community Filtering

Network operators use BGP Communities for:

- Internal policies
- Policies for their customers
- Policies towards their upstream providers
- Policies are aimed at ensuring routing system integrity within networks and between networks
- **BGP** Community references:
  - Specification (RFC1997) and Example Use (RFC1998)
  - http://www.bgp4all.com/dokuwiki/\_media/workshops/ 09-bgp-communities.pdf

#### MD5 keys on BGP peerings

Use passwords on all BGP sessions

- Not being paranoid, VERY necessary
- It's a secret shared between you and your peer
- If arriving packets don't have the correct MD5 hash, they are ignored
- Helps defeat miscreants who wish to attack BGP sessions
- Powerful preventative tool, especially when combined with filters and GTSM

```
router bgp 100
address-family ipv6
neighbor 2001:db8::1 remote-as 200
neighbor 2001:db8::1 description Peering with AS200
neighbor 2001:db8::1 password 7 030752180500
!
```

#### BGP Maximum Prefix Tracking

- Allow configuration of the maximum number of prefixes a BGP router will receive from a peer
- Two level control:
  - Warning threshold: log warning message
  - Maximum: tear down the BGP peering, manual intervention required to restart

neighbor <x.x.x.x> maximum-prefix <max> [restart N] [<threshold>] [warning-only]

#### Optional keywords:

- restart will restart the BGP session after N minutes
- <threshold> sets the warning level (default 75%)
- warning-only only sends warnings

## Limiting AS Path Length

Some BGP implementations have problems with long AS\_PATHS

- Memory corruption
- Memory fragmentation
- Even using AS\_PATH prepends, it is not normal to see more than 20 ASes in a typical AS\_PATH in the Internet today
  - The Internet is around 5 ASes deep on average
  - Largest AS\_PATH is usually 16-20 ASNs

#### Limiting AS Path Length

- Some announcements have ridiculous lengths of AS-paths:
  - \*> 3FFE:1600::/24 22 11537 145 12199 10318 10566 13193 1930 2200
    3425 293 5609 5430 13285 6939 14277 1849 33 15589 25336 6830 8002
    2042 7610 i

This example is an error in one IPv6 implementation

\*>i193.105.15.0 2516 3257 50404 50404 50404 50404 50404 50404 50404
50404 50404 50404 50404 50404 50404 50404 50404 50404 50404 50404
50404 50404 50404 50404 50404 50404 50404 50404 50404 50404
50404 50404 50404 50404 50404 50404 50404 50404 50404 50404
50404 50404 50404 50404 50404 50404 50404 50404 50404 50404
50404 50404 50404 50404 50404 50404 50404 50404 50404 50404
50404 50404 50404 50404 50404 50404 50404 50404 50404 50404 50404
50404 50404 50404 50404 50404 50404 50404 50404 50404
50404 50404 50404 50404 50404 50404 50404 50404 50404
50404 50404 50404 50404 50404 50404 50404 50404 50404
50404 50404 50404 50404 50404 50404 50404 50404 50404
50404 50404 50404 50404 50404 50404 50404 50404 50404
50404 50404 50404 50404 50404 50404 50404 50404
50404 50404 50404 50404 50404 50404 50404 50404
50404 50404 50404 50404 50404 50404 50404 50404
50404 50404 50404 50404 50404 50404 50404 50404
50404 50404 50404 50404 50404 50404 50404 50404
50404 50404 50404 50404 50404 50404 50404 50404
50404 50404 50404 50404 50404 50404 50404 50404
50404 50404 50404 50404 50404 50404 50404 50404
50404 50404 50404 50404 50404 50404 50404 50404
50404 50404 50404 50404 50404 50404 50404
50404 50404 50404 50404 50404 50404 i

This example shows 100 prepends (for no obvious reason)

 If your implementation supports it, limit the maximum ASpath length you will accept

#### Customer routes vs Peer routes

- Common for end organisations to have more than one upstream provider
- Routes heard from the customer have to be preferred over the same routes heard from a peer
  - This is done by increasing BGP local preference for customer routes
  - Provides a degree of protection for its customer routes

## GTSM: The BGP TTL "hack"

#### Implement RFC5082 on BGP peerings

- (Generalised TTL Security Mechanism)
- Neighbour sets TTL to 255
- Local router expects TTL of incoming BGP packets to be 254
- No one apart from directly attached devices can send BGP packets which arrive with TTL of 254, so any possible attack by a remote miscreant is dropped due to TTL mismatch

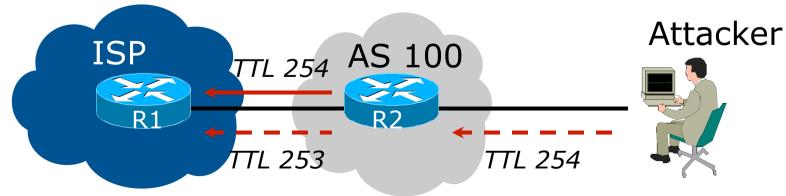

## BGP TTL "hack"

#### TTL Hack:

- Both neighbours must agree to use the feature
- TTL check is much easier to perform than MD5
- (Called BTSH BGP TTL Security Hack)
- Provides "security" for BGP sessions
  - In addition to packet filters of course
  - MD5 should still be used for messages which slip through the TTL hack
  - See https://www.nanog.org/meetings/nanog27/ presentations/meyer.pdf for more details

#### Remotely Triggered Black Hole Filtering

- A simple technique whereby the Network Operator can use their entire backbone to block mischievous traffic to a specific address within their network or their customers' network
- Chris Morrow's presentation at NANOG 30 in 2004 describing the technique:
  - https://www.nanog.org/meetings/nanog30/ presentations/morrow.pdf
- Deployed and supported by many of the world's largest network operators

#### RTBH – How it works

#### Network Operator deploys:

- RTBH support across their entire backbone
  - Simply a null route for a specific next-hop address
  - (Router Null interfaces simply discard packets sent to them – negligible overhead in modern hardware)

#### A trigger router (usually in the NOC)

- Talks iBGP with the rest of the backbone (typically as a client to route-reflectors in the core)
- Used to trigger a blackhole route activity for any address under attack, as requested by a customer

#### RTBH – Backbone Configuration

Network Operator sets up a null route for the 100::1 address on all the backbone routers which participate in BGP

ipv6 route 100::1/128 null 0 254

- 100::1 is part of 100::/64, the Discard Prefix, one of the reserved IPv6 address blocks listed in the IANA registry
  - http://www.iana.org/assignments/iana-ipv6special-registry
  - It is not used or routed on the public Internet <sup>32</sup>

## RTBH – Trigger Router (1)

- Create a route-map to catch routes which need to be blackholed
  - Static routes can be tagged in Cisco IOS we will tag routes to be blackholed with the value of 66
  - Set origin to be iBGP
  - Set local-preference to be 150
    - higher than any other local-preference set in the backbone
  - Set community to be *no-export* and internal marker community (ASN:666)
    - Don't want prefix to leak outside the AS
  - Set next-hop to 192.0.2.1 (IPv4) or 100::1 (IPv6)

#### RTBH – Trigger Router (2)

#### □ The whole route-map:

```
route-map v6blackhole-trigger permit 10
description Look for Route 66
match tag 66
set local-preference 200
set origin igp
set community no-export 100:666
set ip next-hop 100::1
!
route-map v6blackhole-trigger deny 20
description Nothing else gets through
```

## RTBH – Trigger Router (3)

- Then introduce the route-map into the BGP configuration
  - NB: the iBGP on the trigger router cannot use "nexthop-self" – Cisco IOS over writes the route-map originated next-hop with "next-hop-self"

```
router bgp 100
address-family ipv6
redistribute static route-map v6blackhole-trigger
neighbor 2001:dbd::2 remote-as 100
neighbor 2001:dbd::2 description iBGP with RR1
neighbor 2001:dbd::2 update-source Loopback 0
neighbor 2001:dbd::2 send-community
neighbor 2001:dbd::3 remote-as 100
neighbor 2001:dbd::3 description iBGP with RR2
neighbor 2001:dbd::3 update-source Loopback 0
neighbor 2001:dbd::3 send-community
```

## RTBH – Trigger Router (4)

To implement the trigger, simply null route whatever address or address block needs to be blackholed

With Tag 66

ipv6 route 2001:db8:f::e0/128 null0 tag 66

And this ensures that (for example) 2001:db8:f::e0/128 is announced to the entire backbone with next-hop 100::1 set

#### RTBH – End Result

Prefixes which need to be null routed will come from the trigger router and look like this in the BGP table:

\*>i 2001:DB8:F::E0/128 100::1 0 200 0 i

Routing entry for 2001:db8:f::e0 is this:

```
crl>sh ipv6 route 2001:db8:f::e0
Routing entry for 2001:DB8:F::E0/128
Known via "bgp 100", distance 200, metric 0, type
internal
Route count is 1/1, share count 0
Routing paths:
100::1
MPLS label: nolabel
Last updated 00:00:03 ago
```

#### RTBH – End Result

#### Routing entry for 100::1 is this:

crl>sh ipv6 route 100::1
Routing entry for 100::1/128
Known via "static", distance 1, metric 0
Route count is 1/1, share count 0
Routing paths:
 directly connected via Null0
 Last updated 00:05:21 ago

Traffic to 2001:db8:f::e0 is sent to null interface

Audit and Validate Your Routing Infrastructures

#### Are appropriate paths used?

- Check routing tables
- Verify configurations
- Is router compromised?
  - Check access logs

# Routing Security Conclusions

- Current routing protocols do not have adequate security controls
- Mitigate risks by using a combination of techniques to limit access and authenticate data
- Be vigilant in auditing and monitoring your network infrastructure
- Consider MD5 authentication
- Always filter routing updates....especially be careful of redistribution

### But Wait...There's More...

- RPKI Resource Public Key Infrastructure, the Certificate Infrastructure to Support the other Pieces
  - We need to be able to authoritatively prove who owns an IP prefix and what AS(s) may announce it
  - Prefix ownership follows the allocation hierarchy (IANA, RIRs, ISPs, etc)
  - Origin Validation
    - Using the RPKI to detect and prevent mis-originations of someone else's prefixes (early 2012)
  - AS-Path Validation AKA BGPsec
    - Prevent Attacks on BGP (future work)

# BGP – Why Origin Validation?

Prevent YouTube accident & Far Worse
Prevents most accidental announcements
Does not prevent malicious path attacks
That requires 'Path Validation' and locking the data plane to the control plane, the third step, BGPsec

# What is RPKI?

- Resource Public Key Infrastructure (RPKI)
- A robust security framework for verifying the association between resource holder and their Internet resources
- Created to address the issues in RFC 4593 "Generic Threats to Routing Protocols"
- Helps to secure Internet routing by validating routes
  - Proof that prefix announcements are coming from the legitimate holder of the resource

43

# Benefits of RPKI - Routing

#### Prevents route hijacking

- A prefix originated by an AS without authorization
- Reason: malicious intent
- Prevents mis-origination
  - A prefix that is mistakenly originated by an AS which does not own it
  - Also route leakage
  - Reason: configuration mistake / fat finger

# BGP Security (BGPsec)

- Extension to BGP that provides improved security for BGP routing
- Being worked on by the SIDR Working Group at IETF
- Implemented via a new optional nontransitive BGP attribute that contains a digital signature
- Two components:
  - BGP Prefix Origin Validation (using RPKI)
  - BGP Path Validation

# Issuing Party

Internet Registries (RIR, NIR, Large LIRs)

- Acts as a Certificate Authority and issues certificates for customers
- Provides a web interface to issue ROAs for customer prefixes

#### Publishes the ROA records

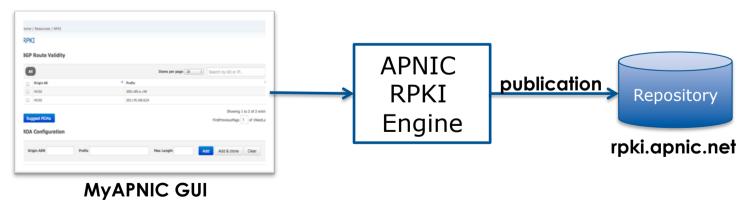

Courtesy of APNIC: <a href="https://apnic.net">https://apnic.net</a>

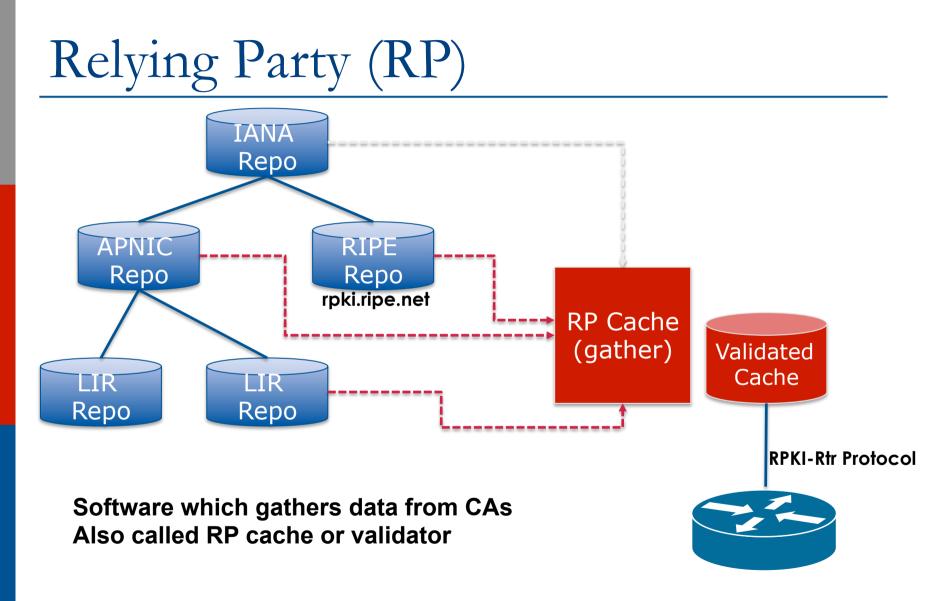

Courtesy of APNIC: https://apnic.net

### **RPKI** Components

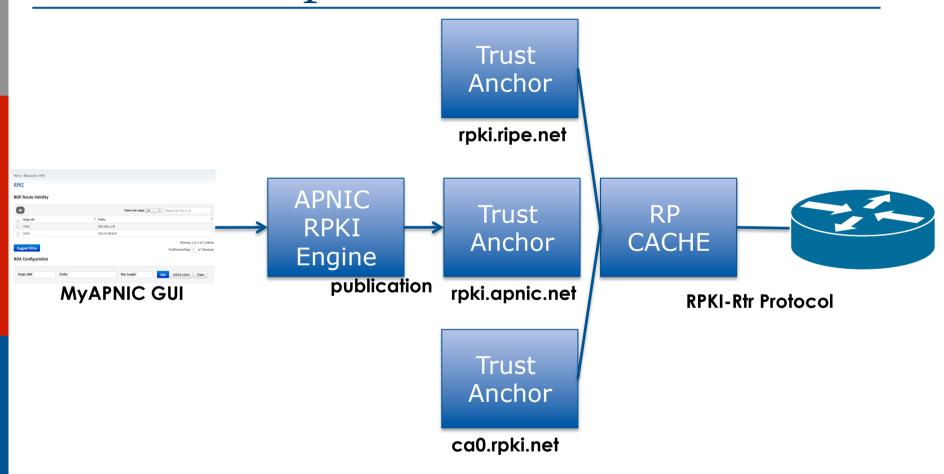

Courtesy of APNIC: https://apnic.net

# Route Origin Authorization (ROA)

- A digital object that contains a list of address prefixes and one AS number
- It is an authority created by a prefix holder to authorize an AS Number to originate one or more specific route advertisements
- Publish a ROA using MyAPNIC

### Router Origin Validation

- Router must support RPKI
- Checks an RP cache / validator
- Validation returns 3 states:
  - Valid = when authorization is found for prefix X
  - Invalid = when authorization is found for prefix X but not from ASN Y
  - Unknown = when no authorization data is found
- Vendor support:
  - Cisco IOS available in release 15.2
  - Cisco IOS/XR available in release 4.3.2
  - Juniper available in release 12.2
  - Nokia available in release R12.0R4
  - Huawei newly available release TBA

### Build an RP Cache

#### Download and install from http://rpki.net

Instructions here:

https://trac.rpki.net/wiki/doc/RPKI/Installation/

| → C D rpki.net                                                                                                    |                                     |                                                  |                                   |            | <b>※</b> 公 | k ()     |                    | 8 🛎 🤷                            |                                    |                    |              |                                        |                                        |                                          |                             |                               |                                 |                                      |                    |                                    |
|----------------------------------------------------------------------------------------------------|-------------------------------------|--------------------------------------------------|-----------------------------------|------------|------------|----------|--------------------|----------------------------------|------------------------------------|--------------------|--------------|----------------------------------------|----------------------------------------|------------------------------------------|-----------------------------|-------------------------------|---------------------------------|--------------------------------------|--------------------|------------------------------------|
| Č.                                                                                                    |                                     |                                                  |                                   |            |            |          |                    |                                  |                                    |                    | The          | RP                                     | cacl                                   | ne h                                     | nas                         | a                             | we                              | b ir                                 | iter               | fac                                |
| 26                                                                                                    | ● 0 0<br>← → (                      |                                                  | nary 2014-08-<br>i.net/rcynic/    | ×          |            |          |                    |                                  |                                    |                    |              |                                        |                                        |                                          |                             |                               | <b>☆.</b> ☆                     | K 🕢 🛡                                | ¶ 2 \$             | . 💿 🔊                              |
| WikiStart<br>ki.net project site                                                                                                    | rcynic summary 2014-08-06T15:59:42Z |                                                  |                                   |            |            |          |                    |                                  |                                    |                    |              |                                        |                                        |                                          |                             |                               |                                 |                                      |                    |                                    |
| This is the Trac site for the rpki.net project. The project<br>components which may be combined to suit your needs:<br>Centification Engine<br>Relying Party Cache (sametimes called a Validator<br>rpkirtry protoco), to feed the data to orviers doing<br>GUI for use by users of the 'hosted' model (i.e. cu<br>Web Reporting Pages so you can see what your ca<br>Creation of pseudo-IRR data for those who wish to<br>If you're looking for the general RPKI Wiki (not specific t<br><b>Downloads</b> | Overvie<br>Granc                    | w Reposito<br>ca0.rpki.<br>localcert<br>repo0.rp | net<br>tripe.net                  | lems All D | Details    |          |                    |                                  |                                    |                    |              |                                        |                                        |                                          | -                           |                               |                                 |                                      |                    | -                                  |
|                                                                                                    |                                     |                                                  | •                                 |            |            | ant<br>e | Object<br>rejected | rsync<br>transfer<br>failed<br>2 | Bad CMS<br>SI signed<br>attributes | Digest<br>mismatch | ¥ 509 issuer | Nonconformant<br>X.509 subject<br>name | SIA<br>extension<br>missing<br>from EE | Skipped<br>because<br>not in<br>manifest | Stale<br>CRL or<br>manifest | Tainted<br>by<br>stale<br>CRL | Tainted<br>by stale<br>manifest | Non-<br>rsync URI<br>in<br>extension | Object<br>accepted | rsync<br>transfe<br>succeed<br>562 |
| ee the documentation for how to download and install th<br>le now have ⇔Debian packages, ⇔Ubuntu packages, an<br>ou can also browse the source code.                                                                                                    | ounone                              | rpki-testt<br>rpki.afrin<br>rpki.apni            | bed.apnic.ne<br>iic.net<br>ic.net | ŧ          |            |          |                    |                                  |                                    | 1                  | 1            | 1                                      |                                        | 5                                        | 71                          | 67                            | 67                              | 1                                    | 3344<br>3336       | 302                                |
| rumentation<br>imary documentation for the code is here, in the Trac w                                                                                                    | current<br>.gbr                     | rpki.ripe.                                       | .net                              |            |            |          |                    |                                  |                                    |                    |              |                                        |                                        | 5                                        |                             | 3                             | 3                               |                                      | 6                  |                                    |
| _                                                                                                    | backup<br>.mft<br>current           |                                                  |                                   |            |            |          |                    |                                  |                                    | 1                  |              |                                        |                                        |                                          |                             | 74                            |                                 |                                      | 1                  |                                    |
|                                                                                                    | .mft<br>current<br>.roa             | 2                                                | 2                                 | 1          | 1          |          | 3<br>1             |                                  | 34<br>53                           |                    |              |                                        | 1                                      | 67                                       | 69                          | 71<br>48                      | 48                              | 1                                    | 3333<br>2551       |                                    |
|                                                                                                    | Total                               | 2                                                | 2                                 | 1          | 1          |          | 4                  | 2                                | 87                                 | 2                  | 1            | 1                                      | 1                                      | 77                                       | 140                         | 189                           | 118                             | 2                                    | 12571              | 562                                |
|                                                                                                    |                                     |                                                  |                                   |            |            |          |                    |                                  |                                    |                    | _            |                                        |                                        |                                          |                             |                               |                                 |                                      | 5                  | 1                                  |

### Configure Router to Use Cache

Point router to the local RPKI cache

- Server listens on port 43779
- Cisco IOS example:

router bgp 64512 bgp rpki server tcp 10.0.0.3 port 43779 refresh 60

### Some commands

#### □ show ip bgp rpki servers

Provide connection status to the RPKI server

#### □ show ip bgp rpki table

Shows the VRPs (validated ROA payloads)

#### □ show ip bgp

Shows the BGP table with status indication next to the prefix

#### Check Server

lg-01-jnb.za>sh ip bgp rpki servers BGP SOVC neighbor is 105.16.112.2/43779 connected to port 43779 Flags 64, Refresh time is 300, Serial number is 1463607299 InQ has 0 messages, OutQ has 0 messages, formatted msg 493 Session IO flags 3, Session flags 4008 Neighbor Statistics: Prefixes 25880 Connection attempts: 44691 Connection failures: 351 Errors sent: 35 Errors received: 0

Connection state is ESTAB, I/O status: 1, unread input bytes: 0 Connection is ECN Disabled Mininum incoming TTL 0, Outgoing TTL 255 Local host: 105.22.32.2, Local port: 27575 Foreign host: 105.16.112.2, Foreign port: 43779 Connection tableid (VRF): 0

RPKI Table (IPv4)

21808 BGP sovc network entries using 1919104 bytes of memory 22632 BGP sovc record entries using 452640 bytes of memory

| Network      | Maxlen | Origin-AS | Source | Neighbor           |
|--------------|--------|-----------|--------|--------------------|
| 1.9.0.0/16   | 24     | 4788      | 0      | 105.16.112.2/43779 |
| 1.9.12.0/24  | 24     | 4788      | 0      | 105.16.112.2/43779 |
| 1.9.12.0/24  | 24     | 65037     | 0      | 105.16.112.2/43779 |
| 1.9.21.0/24  | 24     | 4788      | 0      | 105.16.112.2/43779 |
| 1.9.21.0/24  | 24     | 24514     | 0      | 105.16.112.2/43779 |
| 1.9.23.0/24  | 24     | 65120     | 0      | 105.16.112.2/43779 |
| 1.9.31.0/24  | 24     | 65077     | 0      | 105.16.112.2/43779 |
| 1.9.52.0/24  | 24     | 4788      | 0      | 105.16.112.2/43779 |
| 1.9.53.0/24  | 24     | 4788      | 0      | 105.16.112.2/43779 |
| 1.9.54.0/24  | 24     | 4788      | 0      | 105.16.112.2/43779 |
| 1.9.55.0/24  | 24     | 4788      | 0      | 105.16.112.2/43779 |
| 1.9.65.0/24  | 24     | 4788      | 0      | 105.16.112.2/43779 |
| 1.9.65.0/24  | 24     | 24514     | 0      | 105.16.112.2/43779 |
| 1.9.112.0/24 | 24     | 4788      | 0      | 105.16.112.2/43779 |

• • •

RPKI Table (IPv6)

3115 BGP sovc network entries using 348880 bytes of memory 3249 BGP sovc record entries using 64980 bytes of memory

| Network           | Maxlen | Origin-AS | Source | Neighbor               |
|-------------------|--------|-----------|--------|------------------------|
| 2001:240::/32     | 32     | 2497      | 0      | 2C0F:FEB0:B:1::2/43779 |
| 2001:348::/32     | 64     | 7679      | 0      | 2C0F:FEB0:B:1::2/43779 |
| 2001:500:4::/48   | 48     | 10745     | 0      | 2C0F:FEB0:B:1::2/43779 |
| 2001:500:13::/48  | 48     | 393225    | 0      | 2C0F:FEB0:B:1::2/43779 |
| 2001:500:30::/48  | 48     | 10745     | 0      | 2C0F:FEB0:B:1::2/43779 |
| 2001:500:31::/48  | 48     | 393220    | 0      | 2C0F:FEB0:B:1::2/43779 |
| 2001:500:F0::/48  | 48     | 53535     | 0      | 2C0F:FEB0:B:1::2/43779 |
| 2001:504:32::/48  | 48     | 21654     | 0      | 2C0F:FEB0:B:1::2/43779 |
| 2001:608::/32     | 32     | 5539      | 0      | 2C0F:FEB0:B:1::2/43779 |
| 2001:610::/32     | 48     | 1103      | 0      | 2C0F:FEB0:B:1::2/43779 |
| 2001:610:240::/42 | 42     | 3333      | 0      | 2C0F:FEB0:B:1::2/43779 |
| 2001:620::/32     | 32     | 559       | 0      | 2C0F:FEB0:B:1::2/43779 |
| 2001:620::/29     | 29     | 559       | 0      | 2C0F:FEB0:B:1::2/43779 |
| 2001:630::/32     | 48     | 786       | 0      | 2C0F:FEB0:B:1::2/43779 |

• • •

BGP Table (IPv4)

RPKI validation codes: V valid, I invalid, N Not found

| Network |             | Metric | LocPrf | Path                                  |
|---------|-------------|--------|--------|---------------------------------------|
| N*>     | 1.0.4.0/24  | 0      |        | 37100 6939 4637 1221 38803 56203 i    |
| N*>     | 1.0.5.0/24  | 0      |        | 37100 6939 4637 1221 38803 56203 i    |
|         |             |        |        |                                       |
| V*>     | 1.9.0.0/16  | 0      |        | 37100 4788 i                          |
| N*>     | 1.10.8.0/24 | 0      |        | 37100 10026 18046 17408 58730 i       |
| N*>     | 1.10.64.0/2 | 4 0    |        | 37100 6453 3491 133741 i              |
|         |             |        |        |                                       |
| V*>     | 1.37.0.0/16 | 0      |        | 37100 4766 4775 i                     |
| N*>     | 1.38.0.0/23 | 0      |        | 37100 6453 1273 55410 38266 i         |
| N*>     | 1.38.0.0/17 | 0      |        | 37100 6453 1273 55410 38266 {38266} i |
|         |             |        |        |                                       |
| I*      | 5.8.240.0/2 | 3 0    |        | 37100 44217 3178 i                    |
| I*      | 5.8.241.0/2 | 4 0    |        | 37100 44217 3178 i                    |
| I*      | 5.8.242.0/2 |        |        | 37100 44217 3178 i                    |
| I*      | 5.8.244.0/2 |        |        | 37100 44217 3178 i                    |
|         |             |        |        |                                       |

• • •

BGP Table (IPv6)

RPKI validation codes: V valid, I invalid, N Not found

| Network |                 | Metric | LocPrf | Path                     |
|---------|-----------------|--------|--------|--------------------------|
| N*>     | 2001::/32       | 0      |        | 37100 6939 i             |
| N*      | 2001:4:112::/48 | 0      |        | 37100 112 i              |
|         |                 |        |        |                          |
| V*>     | 2001:240::/32   | 0      |        | 37100 2497 i             |
| N*>     | 2001:250::/48   | 0      |        | 37100 6939 23911 45      |
| N*>     | 2001:250::/32   | 0      |        | 37100 6939 23911 23910 i |
|         |                 |        |        |                          |
| V*>     | 2001:348::/32   | 0      |        | 37100 2497 7679 i        |
| N*>     | 2001:350::/32   | 0      |        | 37100 2497 7671 i        |
| N*>     | 2001:358::/32   | 0      |        | 37100 2497 4680 i        |
|         |                 |        |        |                          |
| I*      | 2001:1218:101:: | /48 0  |        | 37100 6453 8151 278 i    |
| I*      | 2001:1218:104:: | /48 0  |        | 37100 6453 8151 278 i    |
| N*      | 2001:1221::/48  | 0      |        | 37100 2914 8151 28496 i  |
| N*>     | 2001:1228::/32  | 0      |        | 37100 174 18592 i        |
|         |                 |        |        |                          |

### **RPKI BGP State: Valid**

```
BGP routing table entry for 2001:240::/32, version 109576927
Paths: (2 available, best #2, table default)
Not advertised to any peer
Refresh Epoch 1
37100 2497
2C0F:FEB0:11:2::1 (FE80::2A8A:1C00:1560:5BC0) from
2C0F:FEB0:11:2::1 (105.16.0.131)
Origin IGP, metric 0, localpref 100, valid, external, best
Community: 37100:2 37100:22000 37100:22004 37100:22060
path 0828B828 RPKI State valid
rx pathid: 0, tx pathid: 0x0
```

### RPKI BGP State: Invalid

```
BGP routing table entry for 2001:1218:101::/48, version 149538323
Paths: (2 available, no best path)
Not advertised to any peer
Refresh Epoch 1
37100 6453 8151 278
2C0F:FEB0:B:3::1 (FE80::86B5:9C00:15F5:7C00) from
2C0F:FEB0:B:3::1 (105.16.0.162)
Origin IGP, metric 0, localpref 100, valid, external
Community: 37100:1 37100:12
path 0DA7D4FC RPKI State invalid
rx pathid: 0, tx pathid: 0
```

### RPKI BGP State: Not Found

```
BGP routing table entry for 2001:200::/32, version 124240929
Paths: (2 available, best #2, table default)
Not advertised to any peer
Refresh Epoch 1
37100 2914 2500
2C0F:FEB0:11:2::1 (FE80::2A8A:1C00:1560:5BC0) from
2C0F:FEB0:11:2::1 (105.16.0.131)
Origin IGP, metric 0, localpref 100, valid, external, best
Community: 37100:1 37100:13
path 19D90E68 RPKI State not found
rx pathid: 0, tx pathid: 0x0
```

# Using RPKI

Network operators can make decisions based on RPKI state:

- Invalid discard the prefix
- Not found let it through (maybe low local preference)
- Valid let it through (high local preference)
- Some operators even considering making "not found" a discard event
  - But then Internet IPv4 BGP table would shrink to about 20k prefixes and the IPv6 BGP table would shrink to about 3k prefixes!

# **RPKI Summary**

All AS operators should consider deploying

An important step to securing the routing system

Origin validation

Doesn't secure the path, but that's the next hurdle to cross

With origin validation, the opportunities for malicious or accidental mis-origination disappear

# Routing Security

#### Implement the recommendations in https://www.routingmanifesto.org/manrs

- 1. Prevent propagation of incorrect routing information
  - Filter BGP peers, in & out!
- 2. Prevent traffic with spoofed source addresses
  - BCP38 Unicast Reverse Path Forwarding
- 3. Facilitate communication between network operators
  - NOC to NOC Communication
- 4. Facilitate validation of routing information
  - Route Origin Authorisation using RPKI

### Summary

Secure routing protocols

OSPF, IS-IS, BGP

Secure access to the control plane

Deploy RPKI

Filtering helps everyone

- PLEASE deploy anti-spoofing filters
- PLEASE filter all BGP neighbours

# IPv6 Routing Protocol Security

**ISP** Workshops